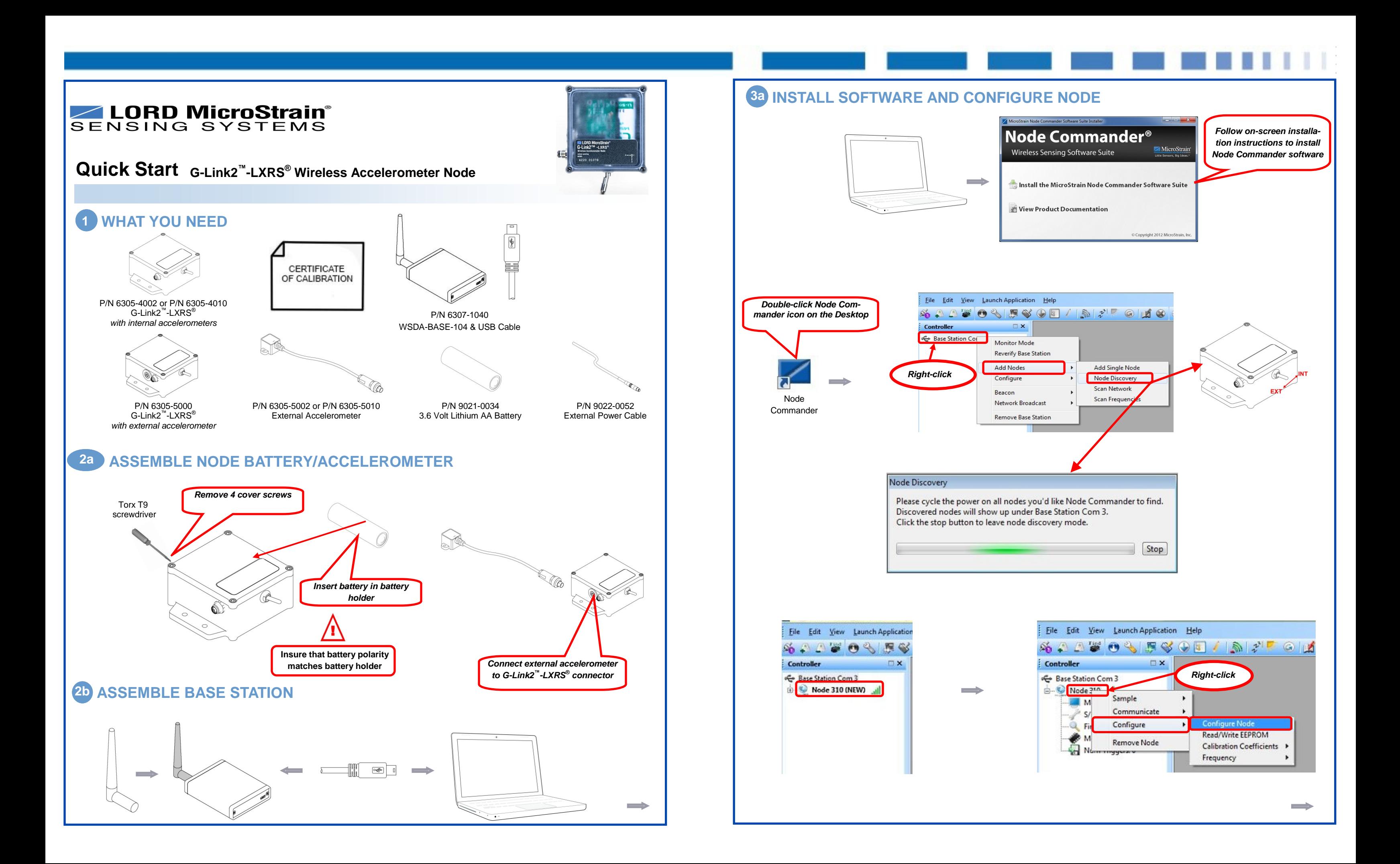

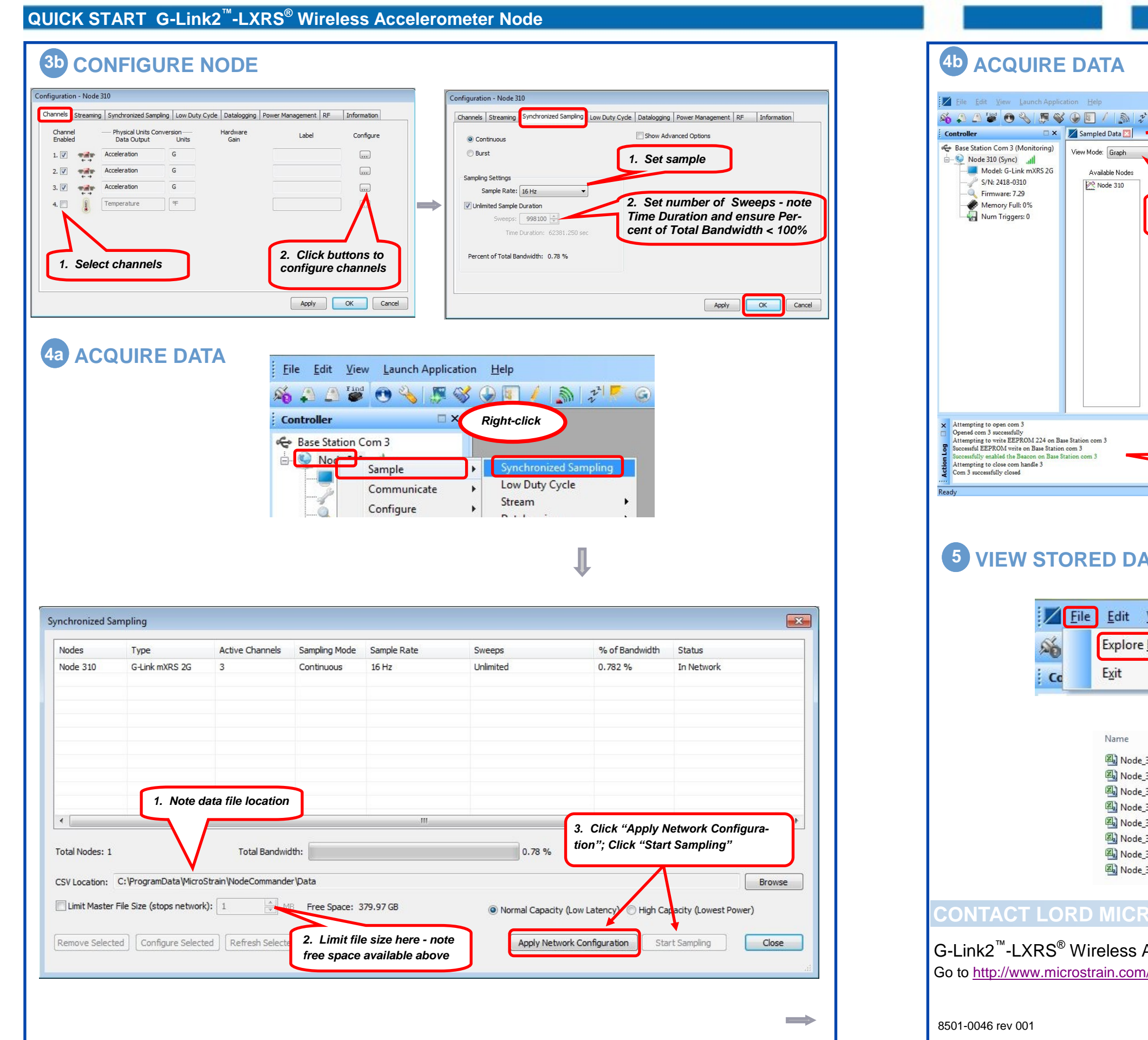

## $-0.4 -0.6 -0.8 -1-1$  $-1.2 -1.4-$

**X** Sampled Data

View Mode: Graph

Node 310

Available Nodes

open com 3<br>successfully<br>write EEPROM 224 on Base Station com 3<br>ROM write on Base Station com 3<br>abled the Beacon on Base Station com 3 *Status*  lose com handle 3<br>lly closed

*Toggle between* 

 $0.4 0.2$ 

 $\mathsf{pm}(\mathscr{X})$ : Auto  $\mathscr{A}$   $\mathscr{A}$   $\mathscr{A}$  Auto

## **EW STORED DATA**

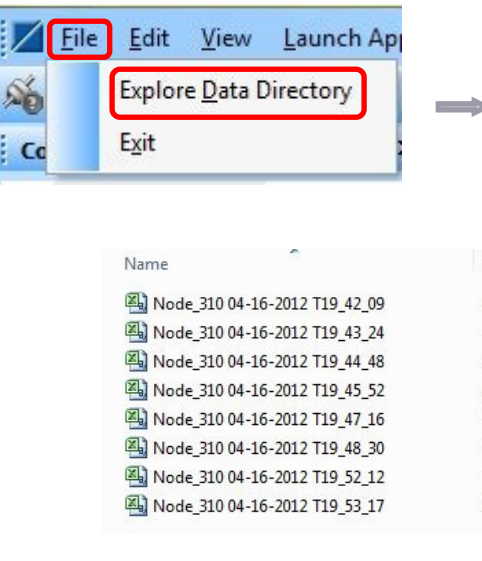

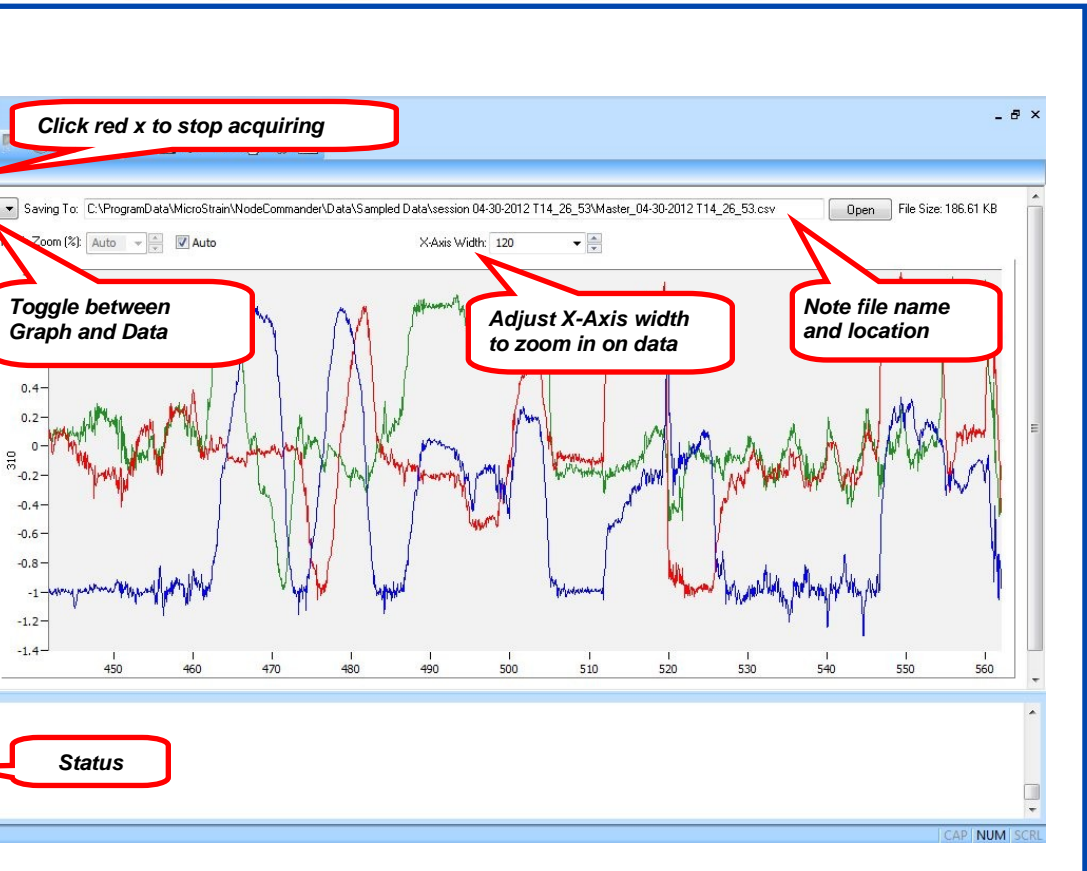

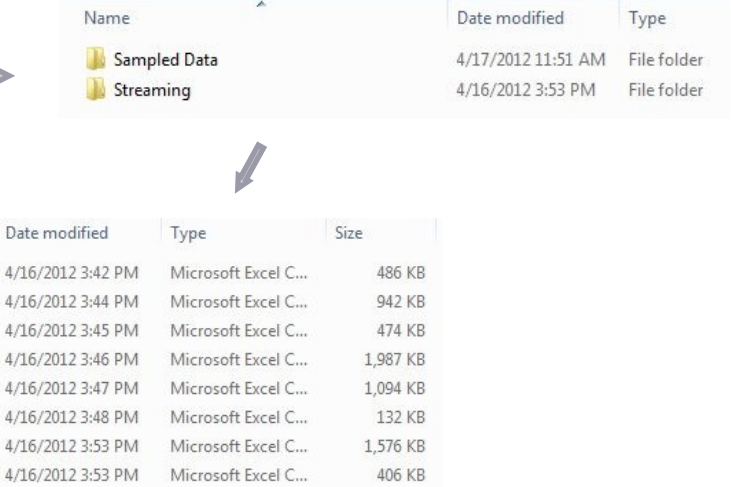

LORD MicroStrain<sup>®</sup> 459 Hurricane Lane Suite 102 Williston, VT 05495 USA Phone: 1.802.862.6629 Fax: 1.802.863.4093

## **CONTACT LORD MICROSTRAIN®**

<sup>™</sup>-LXRS<sup>®</sup> Wireless Accelerometer Node ://www.microstrain.com/wireless/g-link2 for more information.